# **pst-arrow**

## <span id="page-0-1"></span>**A PSTricks package for drawing arrows; v.0.02**

Herbert Voß

July 23, 2021

## **Contents**

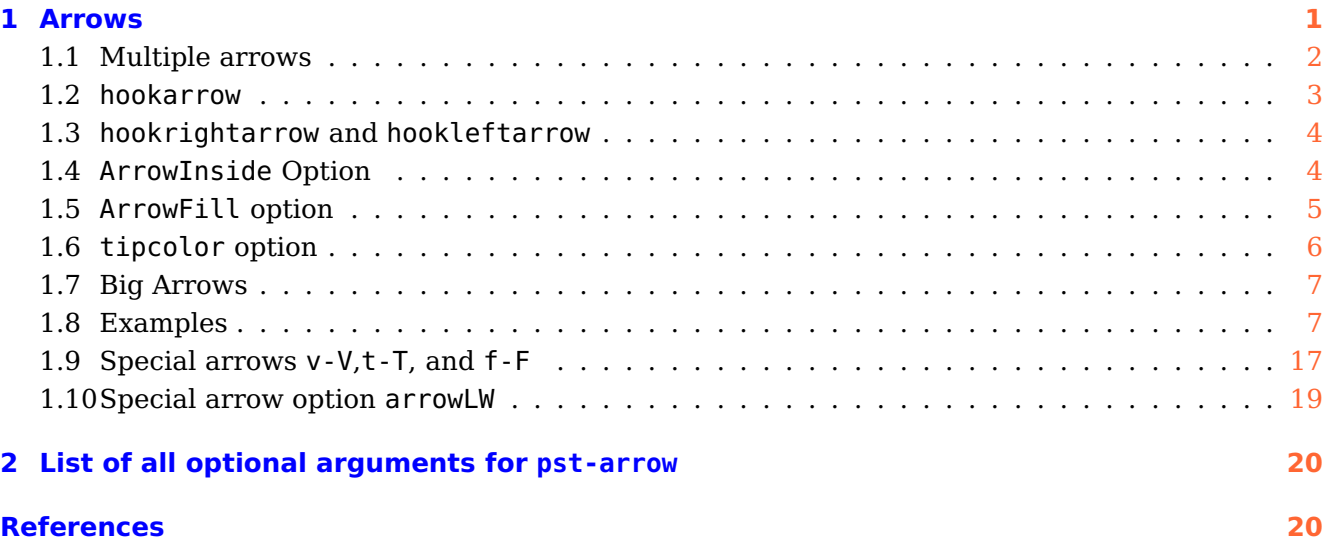

The pstricks related package provides more arrow types.

## <span id="page-0-0"></span>**1 Arrows**

pst-arrow defines the following "'arrows"':

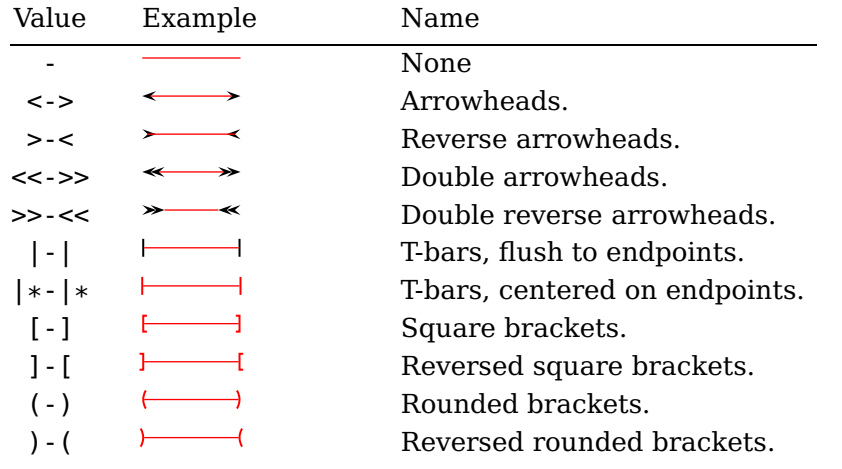

<span id="page-1-1"></span>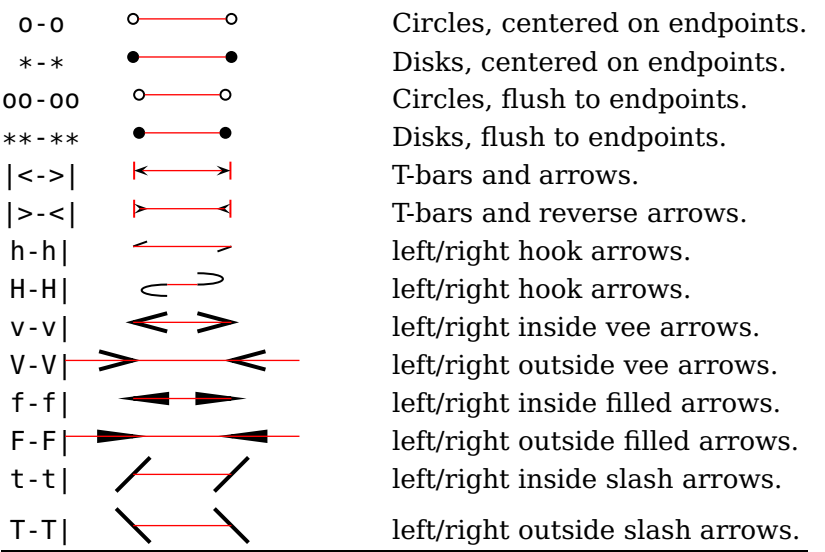

You can also mix and match, e.g., ->, \*-) and [-> are all valid values of the arrows parameter. The parameter can be set with

\psset{arrows=<type>}

or for some macros with a special option, like

\psline[<general options>]{<arrow type>}(A)(B)  $\pi$ )sline[linecolor=red,linewidth=2pt]{|->}(0,0)(0,2)

### <span id="page-1-0"></span>**1.1 Multiple arrows**

There are two new options which are only valid for the arrow type  $\leq$  or  $\geq$ . nArrow sets both, the nArrowA and the nArrowB parameter. The meaning is declared in the following tables. Without setting one of these parameters the behaviour is like the one described in the old PSTricks manual.

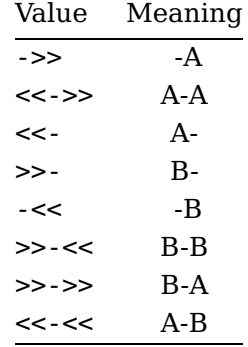

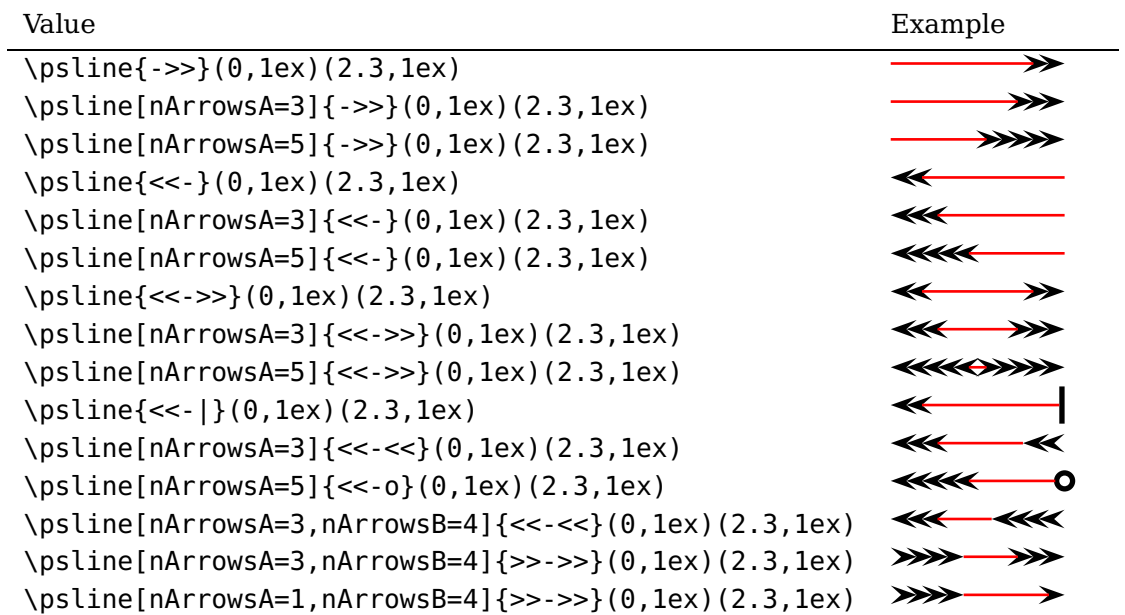

#### <span id="page-2-0"></span>**1.2 hookarrow**

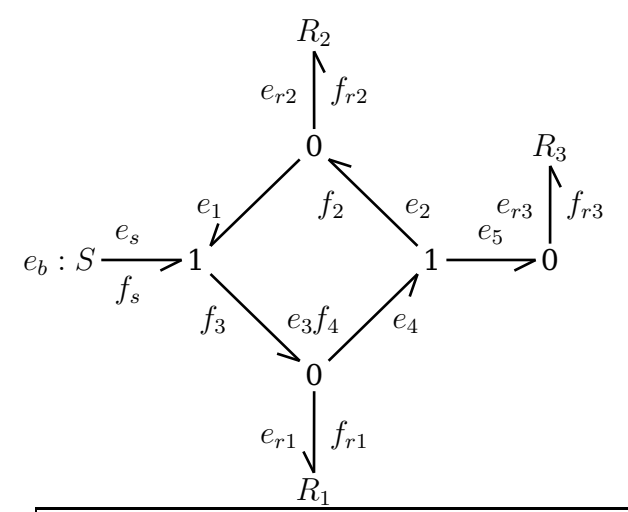

\psset{arrowsize=8pt,arrowlength=1,linewidth=1pt,nodesep=2pt,shortput=tablr} \large \begin{psmatrix}[colsep=12mm,rowsep=10mm] & & \$R\_2\$ \\ & & 0 & & \$R\_3\$\\ \$e\_b:S\$ & 1 & & 1 & 0 \\  $\delta_0$   $\delta_1$   $\theta$   $\lambda$   $\lambda$ & & \$R\_1\$ \\ \end{psmatrix} \ncline{h-}{1,3}{2,3}<{\$e\_{r2}\$}>{\$f\_{r2}\$}\ncline{-h}{2,3}{3,2}<{\$e\_1\$} \ncline{-h}{3,1}{3,2}^{\$e\_s\$}\_{\$f\_{s}\$} \ncline{-h}{3,2}{4,3}>{\$e\_3\$}<{\$f\_3\$} \ncline{-h}{4,3}{3,4}>{\$e\_4\$}<{\$f\_4\$} \ncline{-h}{3,4}{2,3}>{\$e\_2\$}<{\$f\_2\$} \ncline{-h}{3,4}{3,5}^{\$e\_5\$} \ncline{-h}{3,5}{2,5}<{\$e\_{r3}\$}>{\$f\_{r3}\$} \ncline{-h}{4,3}{5,3}<{\$e\_{r1}\$}>{\$f\_{r1}\$}

### <span id="page-3-2"></span><span id="page-3-0"></span>**1.3 hookrightarrow and hookleftarrow**

This is another type of arrow and is abbreviated with H. The length and width of the hook is set by the new options hooklength and hookwidth, which are by default set to

\psset{hooklength=3mm,hookwidth=1mm}

If the line begins with a right hook then the line ends with a left hook and vice versa:

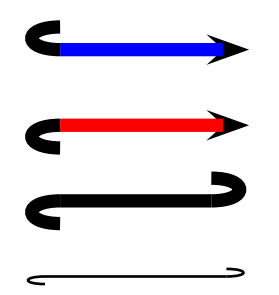

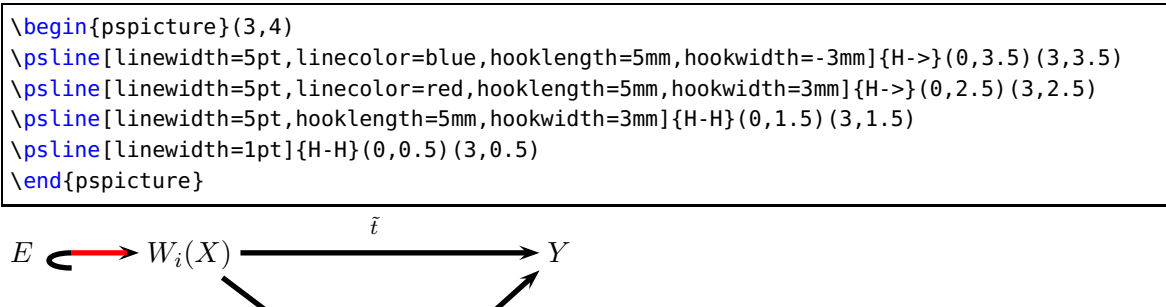

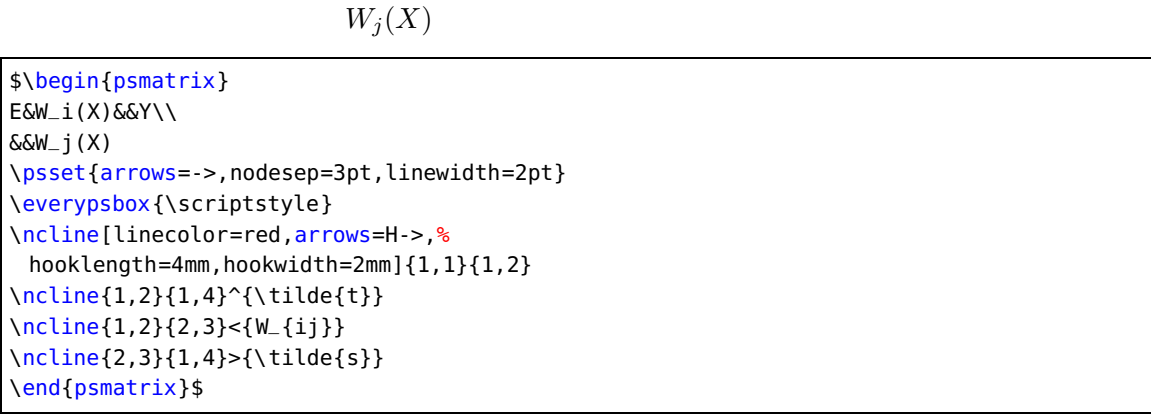

### <span id="page-3-1"></span>**1.4 ArrowInside Option**

 $W_{ij}$ 

It is now possible to have arrows inside lines and not only at the beginning or the end. The new defined options

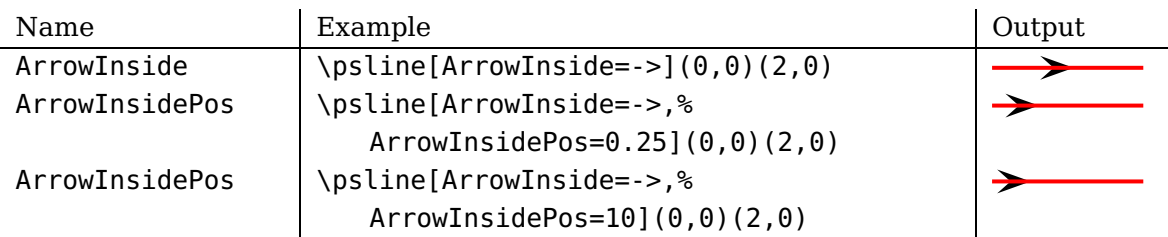

<span id="page-4-1"></span>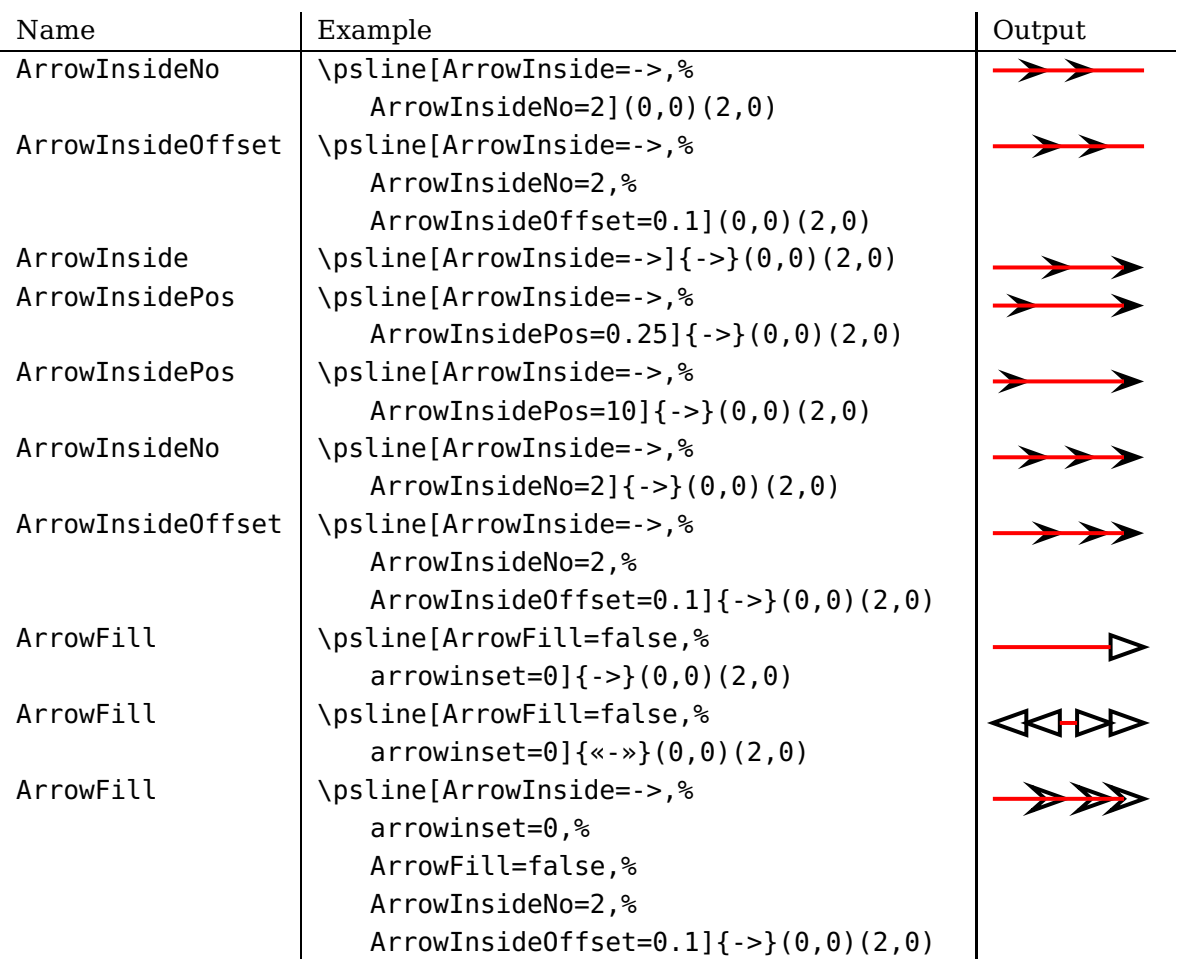

Without the default arrow definition there is only the one inside the line, defined by the type and the position. The position is relative to the length of the whole line. 0.25 means at 25% of the line length. The peak of the arrow gets the coordinates which are calculated by the macro. If you want arrows with an absolute position difference, then choose a value greater than 1, e. g. 10 which places an arrow every 10 pt. The default unit pt cannot be changed.

The ArrowInside takes only arrow definitions like -> into account. Arrows from right to left (<-) are not possible and ignored. If you need such arrows, change the order of the pairs of coordinates for the line or curve macro.

### <span id="page-4-0"></span>**1.5 ArrowFill option**

By default all arrows are filled polygons. With the option ArrowFill=false there are "white" arrows. Only for the beginning/end arrows are they empty, the inside arrows are overpainted by the line.

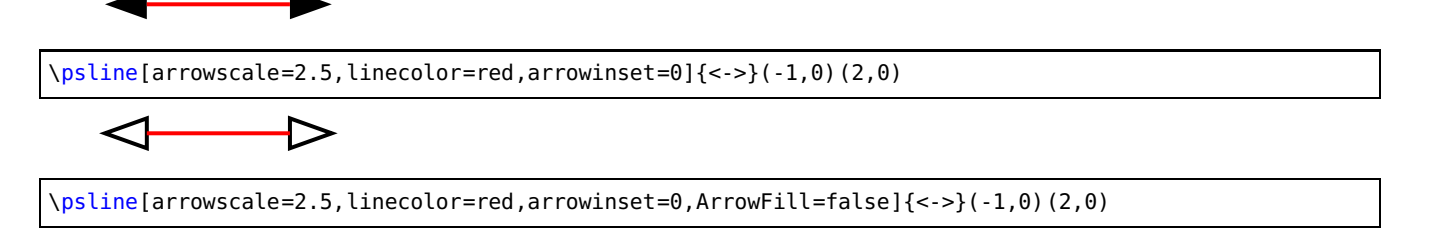

<span id="page-5-1"></span>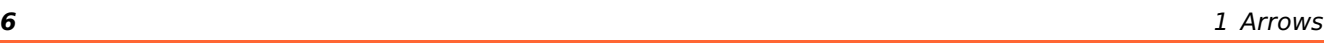

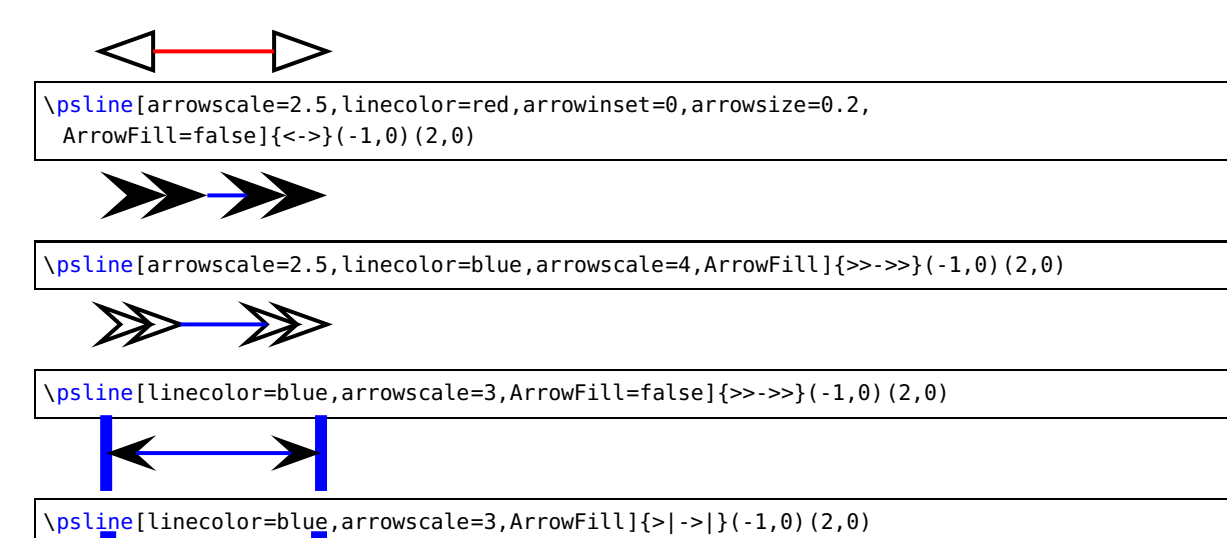

### <span id="page-5-0"></span>**1.6 tipcolor option**

It is possible to change the color of the arrow tip by setting tipcolor:

\psline[linecolor=blue,arrowscale=4,ArrowFill=false]{>|->|}(-1,0)(2,0)

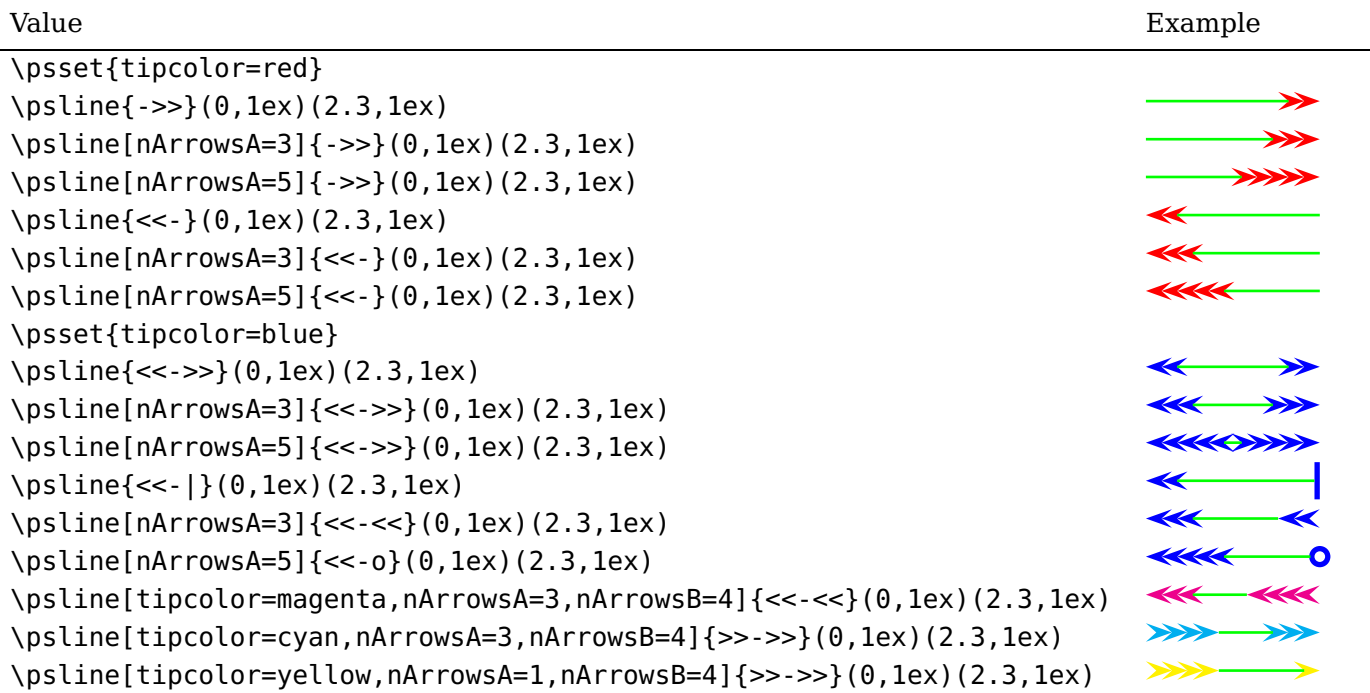

### <span id="page-6-0"></span>**1.7 Big Arrows**

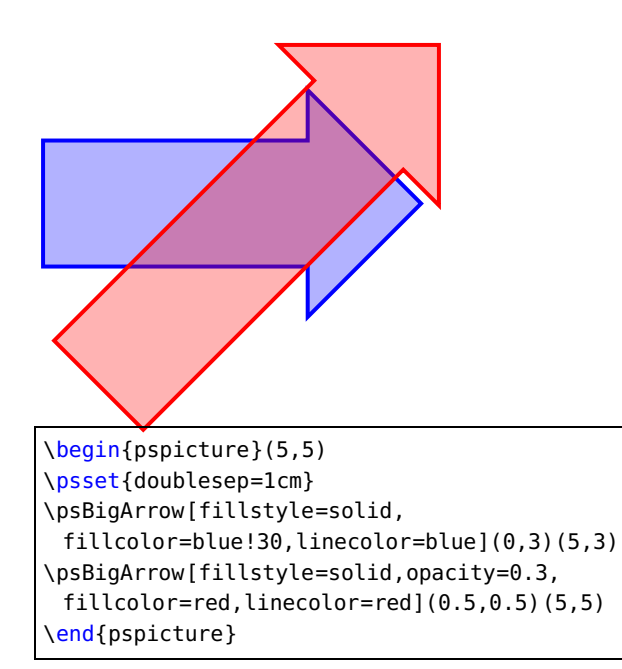

### <span id="page-6-1"></span>**1.8 Examples**

All examples are printed with \psset{arrowscale=2, linecolor=red}.

#### **\psline**

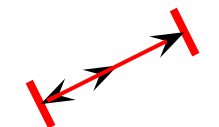

\begin{pspicture}(2,2) \psset{arrowscale=2,ArrowFill=true} \psline[ArrowInside=->]{|<->|}(2,1) \end{pspicture}

$$
\mathbf{r}^{\mathbf{r}^{\prime}}
$$

\begin{pspicture}(2,2) \psset{arrowscale=2,ArrowFill=true} \psline[ArrowInside=-|]{|-|}(2,1) \end{pspicture}

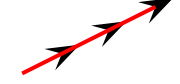

\begin{pspicture}(2,2) \psset{arrowscale=2,ArrowFill=true} \psline[ArrowInside=->,ArrowInsideNo=2]{->}(2,1) \end{pspicture}

\begin{pspicture}(2,2) \psset{arrowscale=2,ArrowFill=true} \psline[ArrowInside=->,ArrowInsideNo=2,ArrowInsideOffset=0.1]{->}(2,1) \end{pspicture}

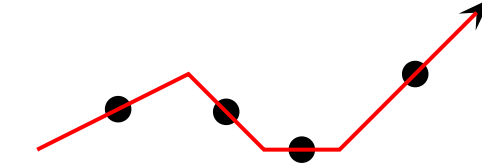

\begin{pspicture}(6,2) \psset{arrowscale=2,ArrowFill=true} \psline[ArrowInside=-\*]{->}(0,0)(2,1)(3,0)(4,0)(6,2) \end{pspicture}

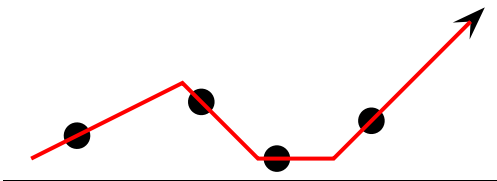

\begin{pspicture}(6,2) \psset{arrowscale=2,ArrowFill=true} \psline[ArrowInside=-\*,ArrowInsidePos=0.25]{->}(0,0)(2,1)(3,0)(4,0)(6,2) \end{pspicture}

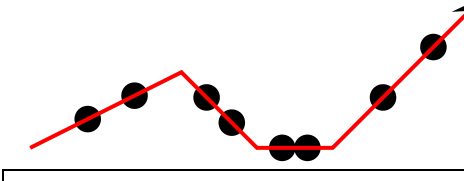

\begin{pspicture}(6,2) \psset{arrowscale=2,ArrowFill=true} \psline[ArrowInside=-\*,ArrowInsidePos=0.25,ArrowInsideNo=2]{->}%  $(0,0)(2,1)(3,0)(4,0)(6,2)$ \end{pspicture}

$$
\overbrace{\hspace{1.5cm}}^{\overbrace{\hspace{1.5cm}}^{\overbrace{\hspace{1.5cm}}^{\overline{\hspace{1.5cm}}}}}}^{\overbrace{\hspace{1.5cm}}^{\overbrace{\hspace{1.5cm}}^{\overline{\hspace{1.5cm}}}}}}}
$$

\begin{pspicture}(6,2) \psset{arrowscale=2,ArrowFill=true} \psline[ArrowInside=->, ArrowInsidePos=0.25]{->}%  $(0,0)(2,1)(3,0)(4,0)(6,2)$ \end{pspicture}

-1

1 7

\begin{pspicture}(6,2) \psset{arrowscale=2,ArrowFill=true} \psline[linestyle=none,ArrowInside=->,ArrowInsidePos=0.25]{->}% (0,0)(2,1)(3,0)(4,0)(6,2) \end{pspicture}

\begin{pspicture}(6,2) \psset{arrowscale=2,ArrowFill=true} \psline[ArrowInside=-<, ArrowInsidePos=0.75]{->}%  $(0,0)(2,1)(3,0)(4,0)(6,2)$ \end{pspicture}

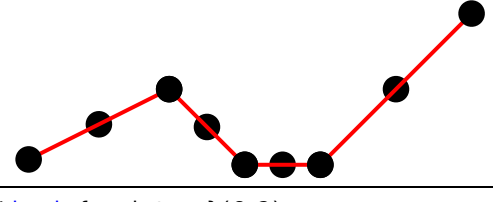

\begin{pspicture}(6,2) \psset{arrowscale=2,ArrowFill=true,ArrowInside=-\*} \psline(0,0)(2,1)(3,0)(4,0)(6,2) \psset{linestyle=none} \psline[ArrowInsidePos=0](0,0)(2,1)(3,0)(4,0)(6,2) \psline[ArrowInsidePos=1](0,0)(2,1)(3,0)(4,0)(6,2) \end{pspicture}

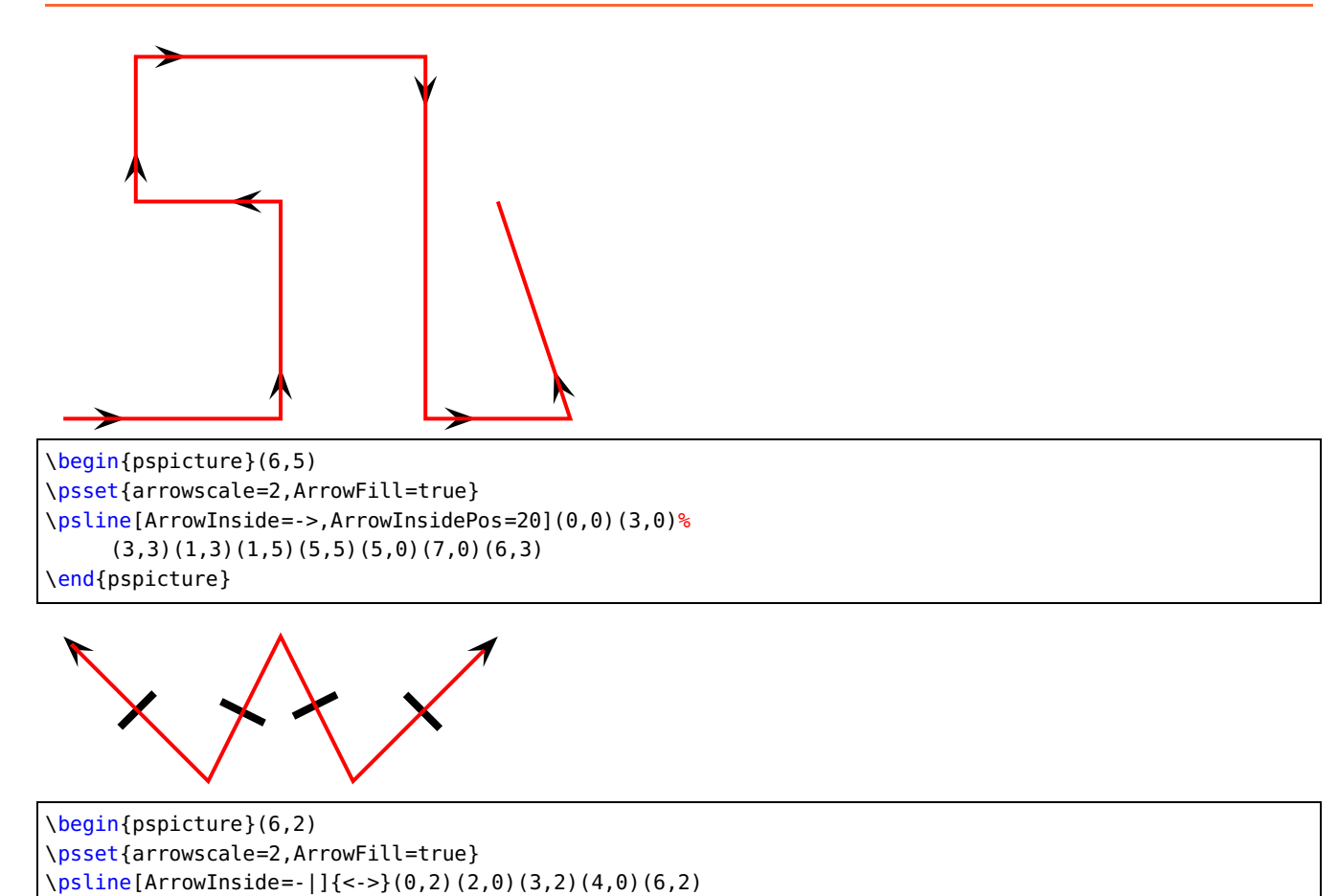

\end{pspicture}

#### **\pspolygon**

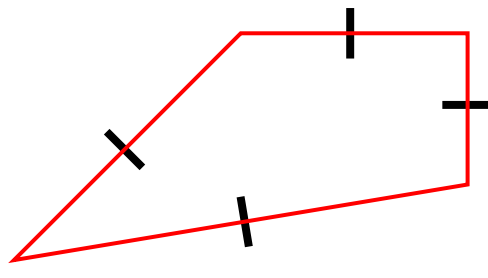

\begin{pspicture}(6,3) \psset{arrowscale=2} \pspolygon[ArrowInside=-|](0,0)(3,3)(6,3)(6,1) \end{pspicture}

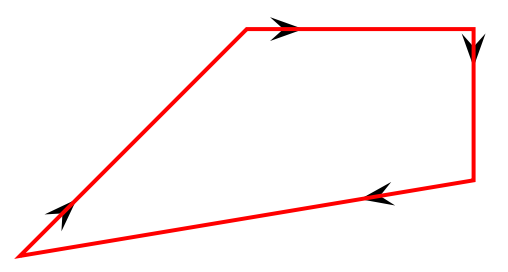

\begin{pspicture}(6,3) \psset{arrowscale=2} \pspolygon[ArrowInside=->,ArrowInsidePos=0.25]% (0,0)(3,3)(6,3)(6,1) \end{pspicture}

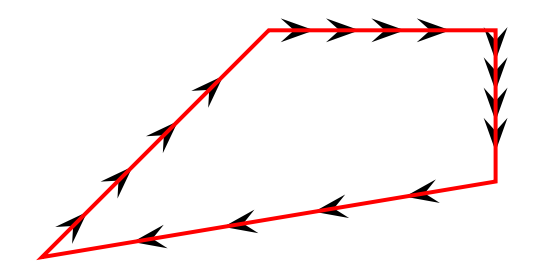

\begin{pspicture}(6,3) \psset{arrowscale=2} \pspolygon[ArrowInside=->,ArrowInsideNo=4]% (0,0)(3,3)(6,3)(6,1) \end{pspicture}

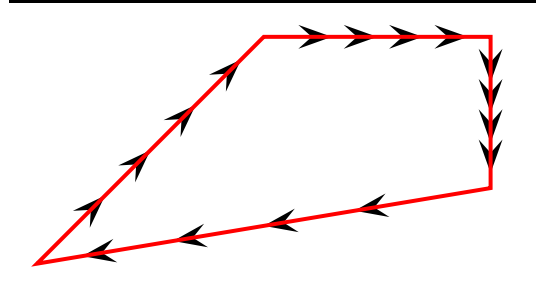

\begin{pspicture}(6,3) \psset{arrowscale=2} \pspolygon[ArrowInside=->,ArrowInsideNo=4,% ArrowInsideOffset=0.1](0,0)(3,3)(6,3)(6,1) \end{pspicture}

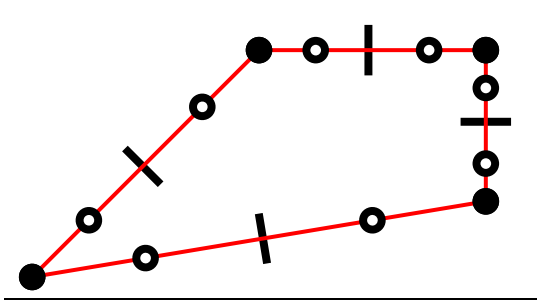

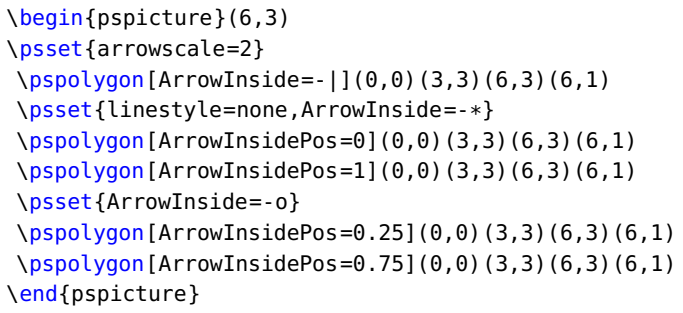

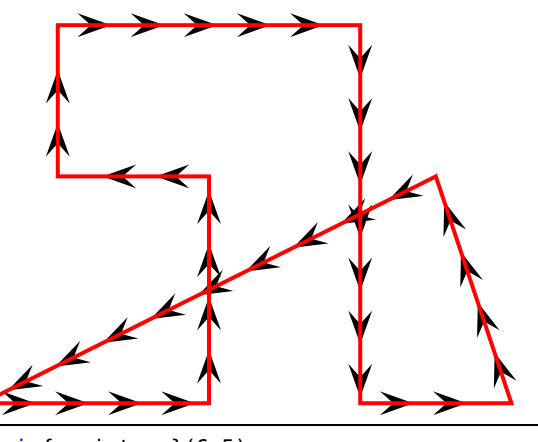

\begin{pspicture}(6,5) \psset{arrowscale=2} \pspolygon[ArrowInside=->,ArrowInsidePos=20]%  $(0,0)(3,0)(3,3)(1,3)(1,5)(5,5)(5,0)(7,0)(6,3)$ \end{pspicture}

#### **\psbezier**

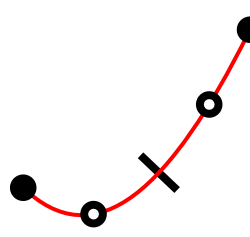

\begin{pspicture}(3,3) \psset{arrowscale=2} \psbezier[ArrowInside=-|](0,1)(1,0)(2,1)(3,3) \psset{linestyle=none,ArrowInside=-o} \psbezier[ArrowInsidePos=0.25](0,1)(1,0)(2,1)(3,3) \psbezier[ArrowInsidePos=0.75](0,1)(1,0)(2,1)(3,3) \psset{linestyle=none,ArrowInside=-\*} \psbezier[ArrowInsidePos=0](0,1)(1,0)(2,1)(3,3) \psbezier[ArrowInsidePos=1](0,1)(1,0)(2,1)(3,3) \end{pspicture}

$$
\frac{1}{\sqrt{\frac{1}{\sqrt{1-\frac{1}{2}}}}}
$$

\begin{pspicture}(4,3) \psset{arrowscale=2} \psbezier[ArrowInside=->,showpoints]%  $\{*-*\}(0,0)(2,3)(3,0)(4,2)$ \end{pspicture}

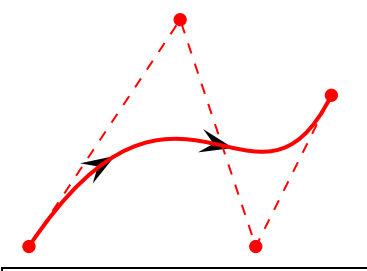

\begin{pspicture}(4,3) \psset{arrowscale=2} \psbezier[ArrowInside=->,showpoints=true, ArrowInsideNo=2](0,0)(2,3)(3,0)(4,2) \end{pspicture}

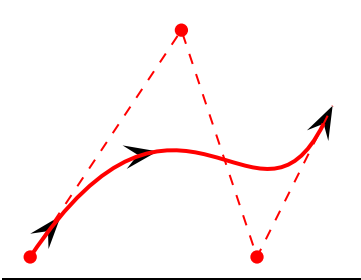

\begin{pspicture}(4,3) \psset{arrowscale=2} \psbezier[ArrowInside=->,showpoints=true, ArrowInsideNo=2,ArrowInsideOffset=-0.2]%  ${-}$ }(0,0)(2,3)(3,0)(4,2) \end{pspicture}

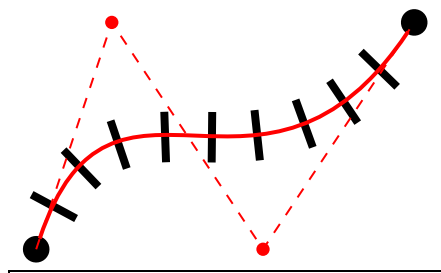

\begin{pspicture}(5,3) \psset{arrowscale=2} \psbezier[ArrowInsideNo=9,ArrowInside=-|,% showpoints=true]{\*-\*}(0,0)(1,3)(3,0)(5,3) \end{pspicture}

$$
\frac{\sqrt{1-\frac{1}{2}}}{\sqrt{1-\frac{1}{2}}}
$$

\begin{pspicture}(4,3) \psset{arrowscale=2} \psset{ArrowInside=-|} \psbezier[ArrowInsidePos=0.25,showpoints=true]{\*-\*}(2,3)(3,0)(4,2) \psset{linestyle=none} \psbezier[ArrowInsidePos=0.75](0,0)(2,3)(3,0)(4,2) \end{pspicture}

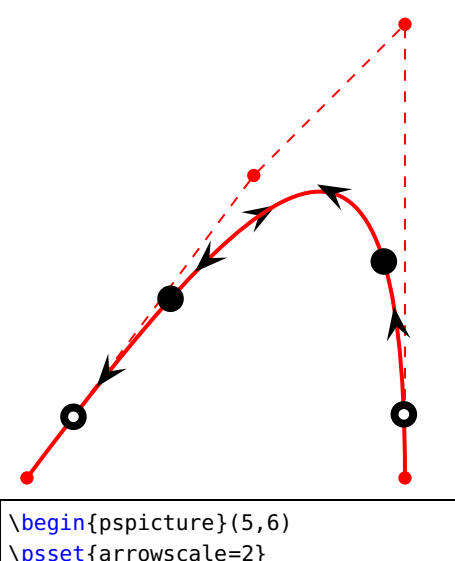

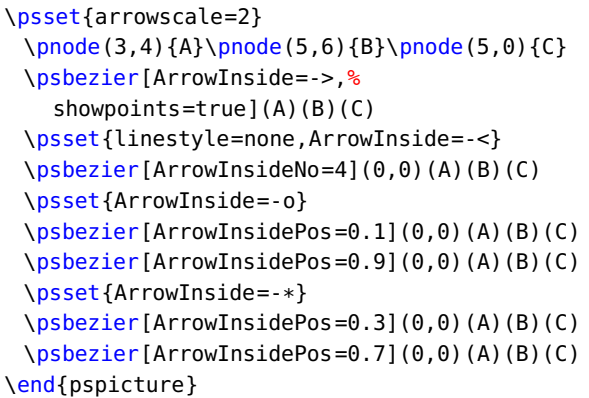

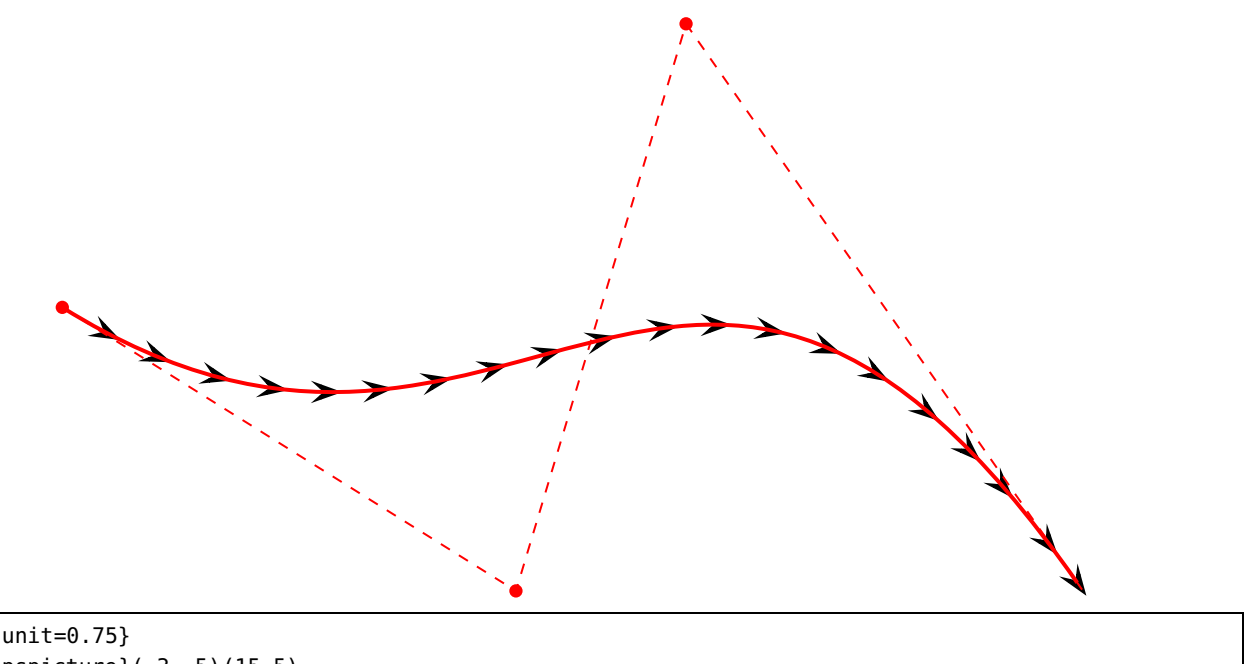

\psset{unit=0.75} \begin{pspicture}(-3,-5)(15,5) \psbezier[ArrowInsideNo=19,% ArrowInside=->,ArrowFill=false,% showpoints=true]{->}(-3,0)(5,-5)(8,5)(15,-5) \end{pspicture}

### **\pcline**

These examples need the package pst-node.

\begin{pspicture}(2,1) \psset{arrowscale=2}  $\Delta$ [ArrowInside=->](0,0)(2,1) \end{pspicture}

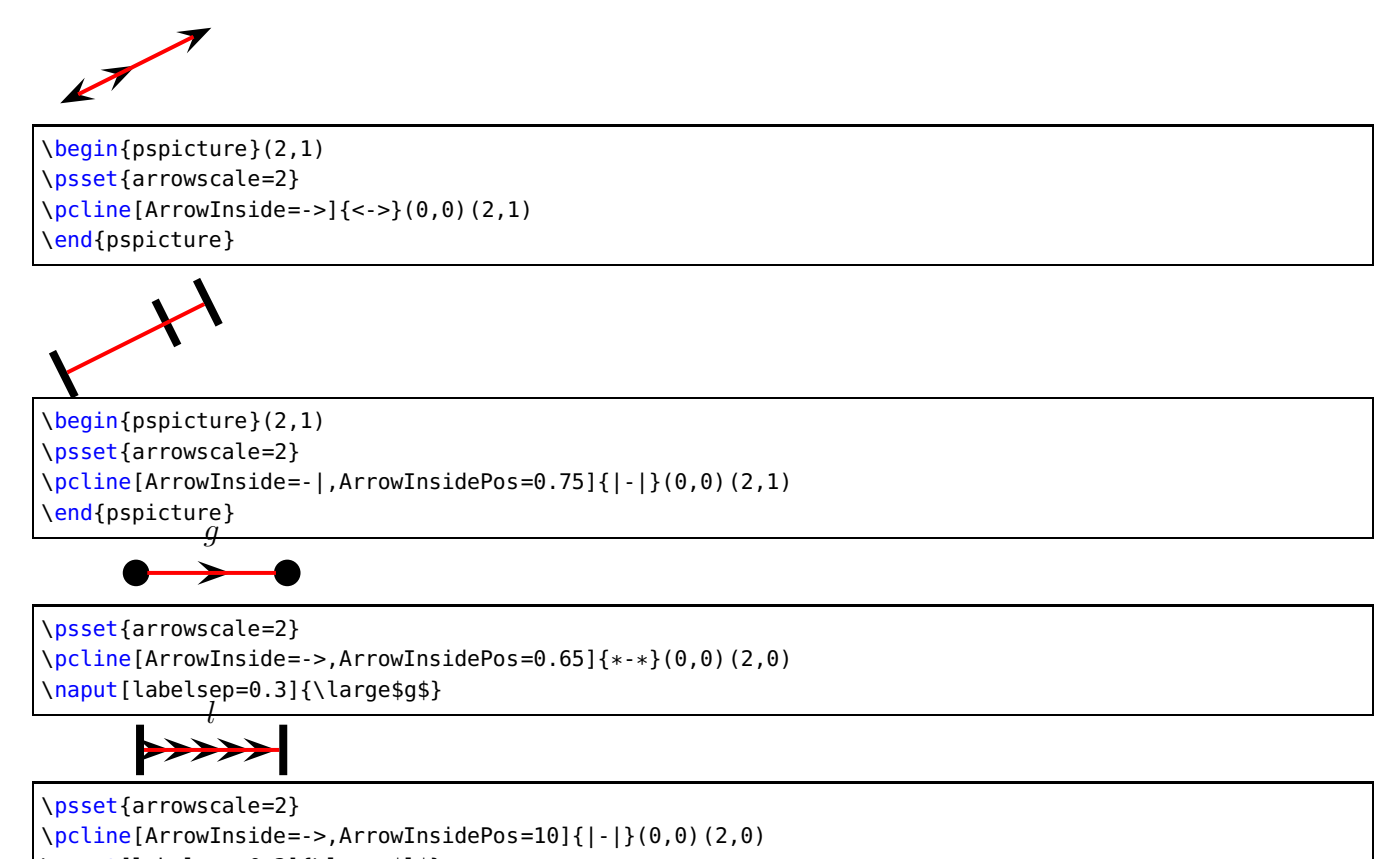

\naput[labelsep=0.3]{\large\$l\$}

### **\pccurve**

These examples also need the package pst-node.

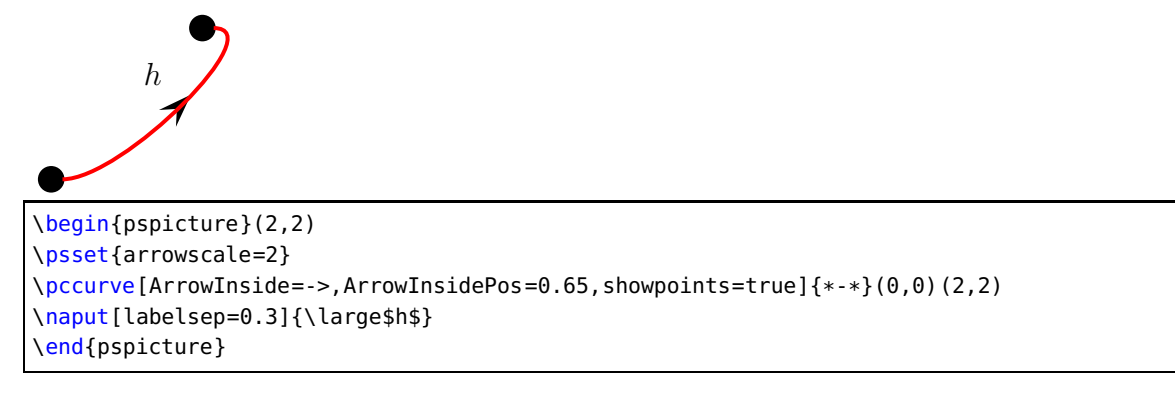

<span id="page-16-1"></span>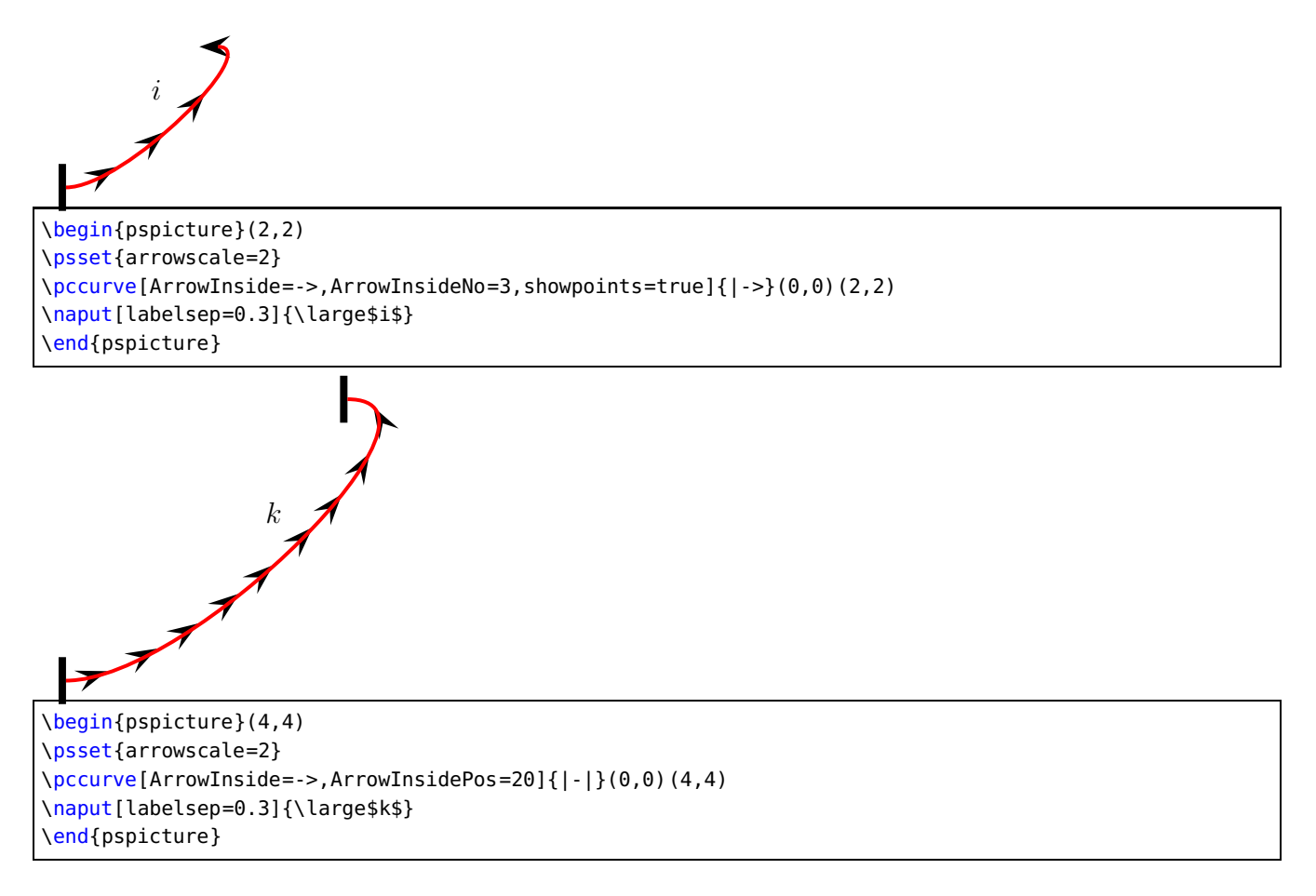

## <span id="page-16-0"></span>**1.9 Special arrows v-V,t-T, and f-F**

Possible optional arguments are

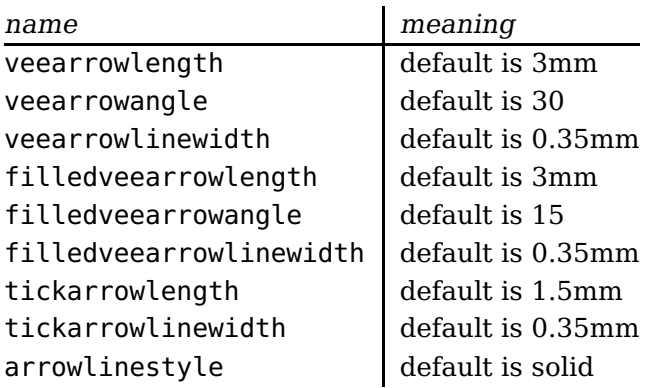

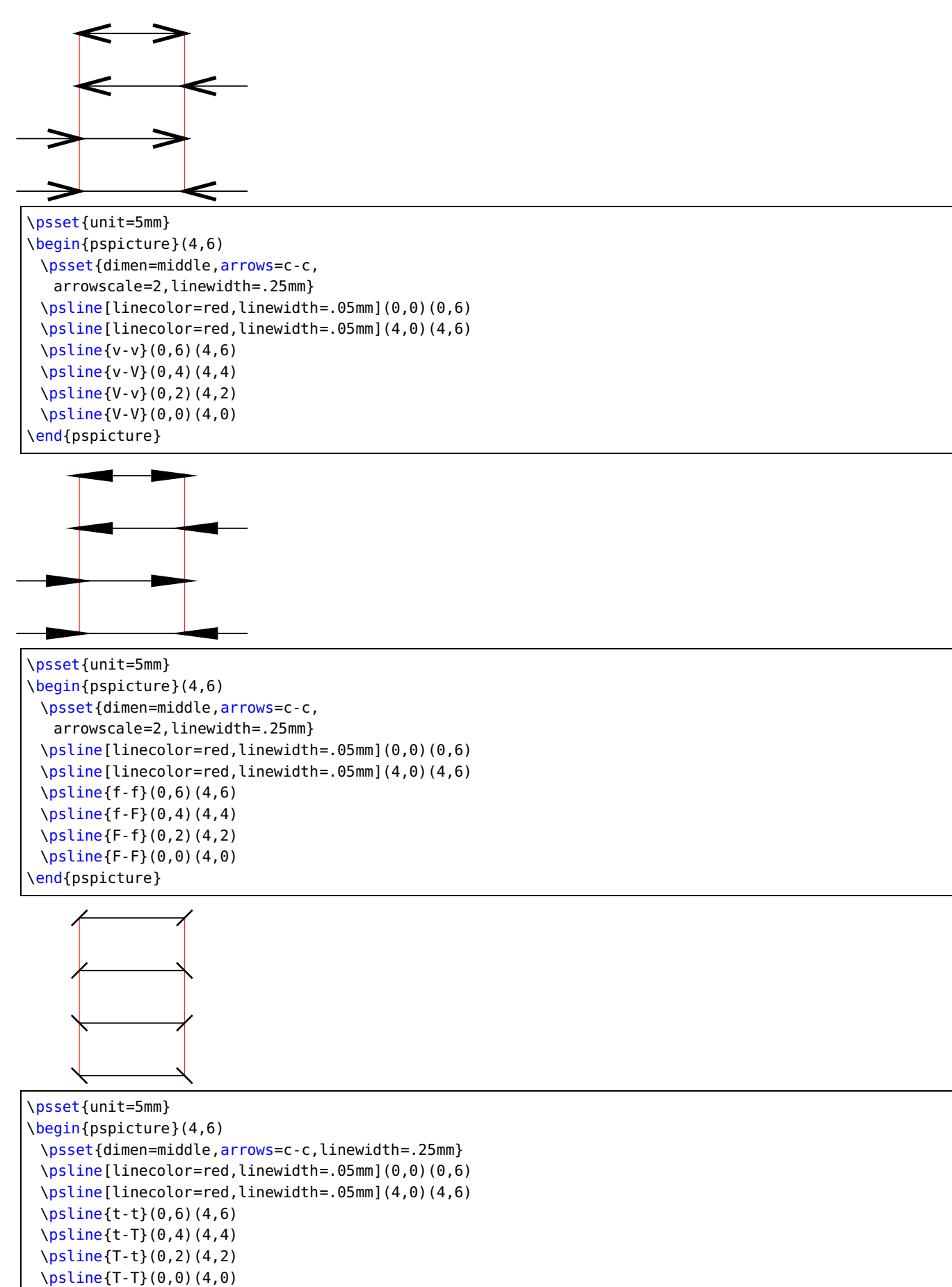

\end{pspicture}

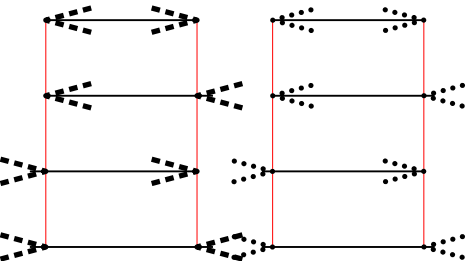

<span id="page-18-1"></span>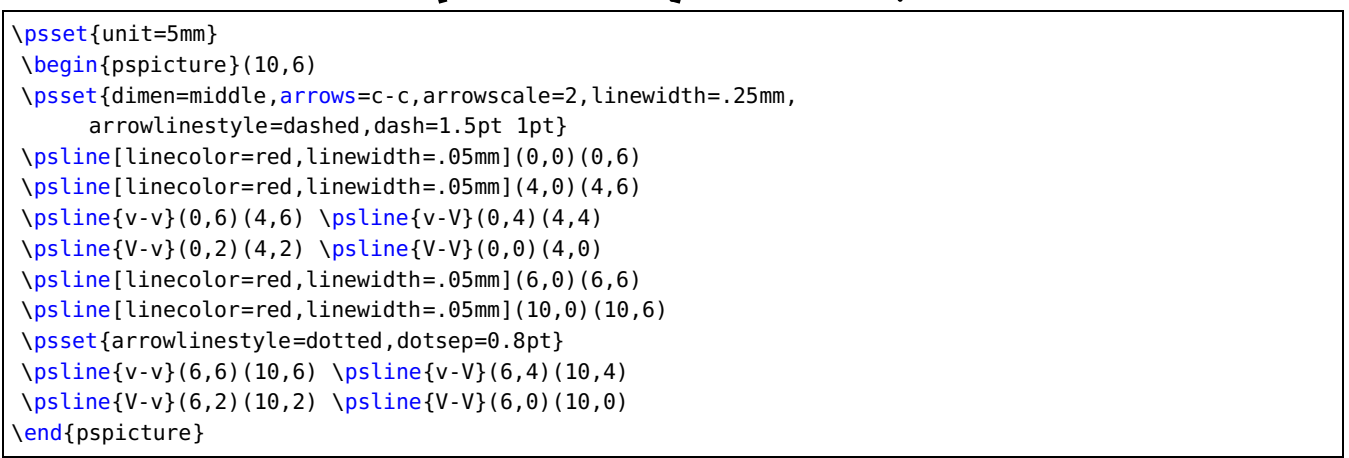

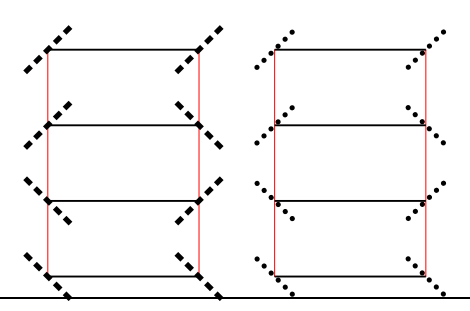

```
\psset{unit=5mm}
\begin{pspicture}(10,7)
\psset{dimen=middle,arrows=c-c,arrowscale=2,linewidth=.25mm,
     arrowlinestyle=dashed,dash=1.5pt 1pt}
\psline[linecolor=red,linewidth=.05mm](0,0)(0,6)
\psline[linecolor=red,linewidth=.05mm](4,0)(4,6)
\phi(t-t)(0,6)(4,6) \phi(t-T)(0,4)(4,4)\phi{T-t}(0,2)(4,2) \phi{T-T}(0,0)(4,0)\psline[linecolor=red,linewidth=.05mm](6,0)(6,6)
\psline[linecolor=red,linewidth=.05mm](10,0)(10,6)
\psset{arrowlinestyle=dotted,dotsep=0.8pt}
\psline{t-t}(6,6)(10,6) \psline{t-T}(6,4)(10,4)
\psline{T-t}(6,2)(10,2) \psline{T-T}(6,0)(10,0)
\end{pspicture}
```
#### <span id="page-18-0"></span>**1.10 Special arrow option arrowLW**

Only for the arrowtype  $\sigma$  and  $*$  it is possible to set the arrowlinewidth with the optional keyword arrowLW. When scaling an arrow by the keyword arrowscale the width of the borderline is also scaled. With the optional argument arrowLW the line width can be set separately and is not taken into account by the scaling value.

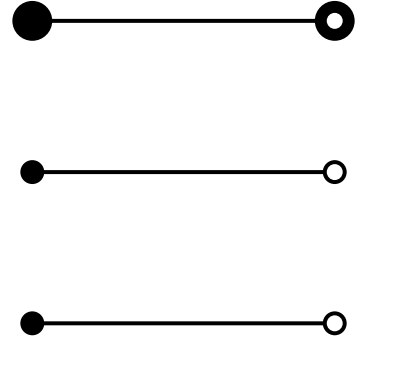

\begin{pspicture}(4,6) \psline[arrowscale=3,arrows=\*-o](0,5)(4,5) \psline[arrowscale=3,arrows=\*-o, arrowLW=0.5pt](0,3)(4,3) \psline[arrowscale=3,arrows=\*-o, arrowLW=0.3333\pslinewidth](0,1)(4,1) \end{pspicture}

## <span id="page-19-0"></span>**2 List of all optional arguments for pst-arrow**

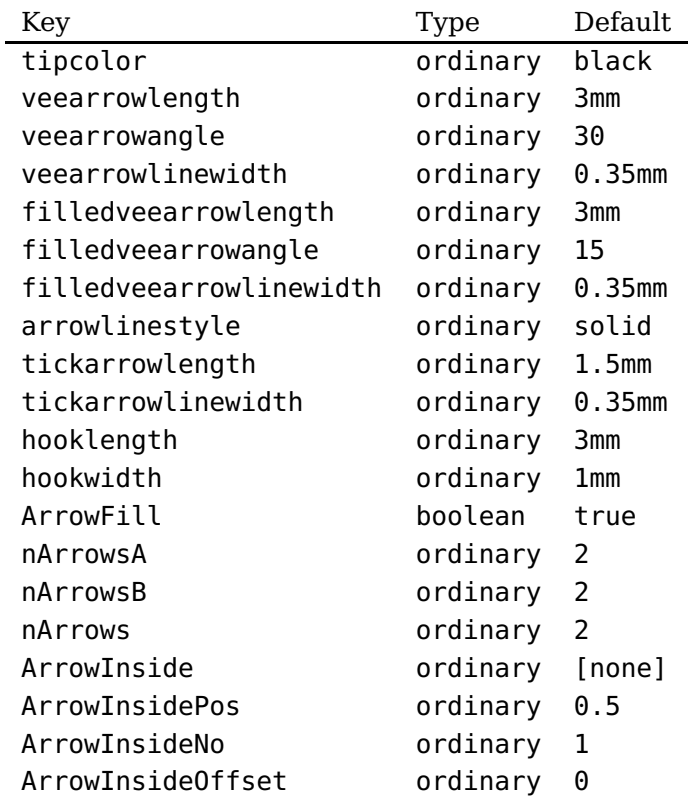

### <span id="page-19-1"></span>**References**

[1] Denis Girou. "Présentation de PSTricks". In: Cahier GUTenberg 16 (Apr. 1994), pp. 21–70.

- [2] Michel Goosens et al. The LAT<sub>E</sub>X Graphics Companion. 2nd ed. Reading, Mass.: Addison-Wesley Publishing Company, 2007.
- [3] Alan Hoenig. TFX Unbound: L<sup>AT</sup>FX & TFX Strategies, Fonts, Graphics, and More. London: Oxford University Press, 1998.
- [4] Nikolai G. Kollock. PostScript richtig eingesetzt: vom Konzept zum praktischen Einsatz. Vaterstetten: IWT, 1989.
- [5] Frank Mittelbach and Michel Goosens et al. The LAT<sub>EX</sub> Companion. second. Boston: Addison-Wesley Publishing Company, 2004.
- [6] Herbert Voß. PSTricks Grafik für T<sub>F</sub>X und  $\cancel{B}T_FX$ . 7th ed. Heidelberg/Berlin: DANTE Lehmanns, 2016.
- [7] Herbert Voß. PSTricks Graphics for LAT<sub>E</sub>X. 1st ed. Cambridge: UIT, 2011.
- [8] Timothy Van Zandt. multido.tex a loop macro, that supports fixed-point addition. CTAN, 1997. URL: </graphics/pstricks/generic/multido.tex>.
- [9] Timothy Van Zandt. PSTricks PostScript macros for generic T<sub>E</sub>X. T<sub>E</sub>X Users Group. 1993. URL: <http://www.tug.org/application/PSTricks> (visited on 08/21/2016).
- [10] Timothy Van Zandt and Denis Girou. "Inside PSTricks". In: TUGboat 15 (Sept. 1994), pp. 239–246.
- [11] Timothy Van Zandt and Herbert Voß. pst-plot: Plotting two dimensional functions and data. CTAN, 2016. URL: <graphics/pstricks/generic/pst-plot.tex>.

## **Index**

### **Symbols**

 $(-)$ , [1](#page-0-1)  $) - ( 1$  $) - ( 1$  $) - ( 1$ \* , [19](#page-18-1) \*\* -\*\* , [2](#page-1-1) \*-) , [2](#page-1-1) \* – \*, [1](#page-0-1) - , [1](#page-0-1)  $-2, 2, 5$  $-2, 2, 5$  $-2, 2, 5$  $-2, 2, 5$  $-<<, 2$  $-<<, 2$ ->> , [2](#page-1-1) <- , [5](#page-4-1) <-> , [1](#page-0-1) <<->> , [1](#page-0-1) >-< , [1](#page-0-1)  $[-2, 2]$  $[-2, 2]$  $[-2, 2]$  $[-]$ , [1](#page-0-1) ]-[ , [1](#page-0-1) <<- , [2](#page-1-1) <<-<< , [2](#page-1-1) <<->> , [2](#page-1-1) >>- , [2](#page-1-1) >>-<< , [1](#page-0-1) , [2](#page-1-1) >>->> , [2](#page-1-1)

## **A**

ArrowFill, <mark>[5](#page-4-1)</mark> ArrowInside, [4](#page-3-2), [5](#page-4-1) ArrowInsideNo, [5](#page-4-1) ArrowInsideOffset , [5](#page-4-1) ArrowInsidePos, [4](#page-3-2), [5](#page-4-1) arrowlinestyle , [17](#page-16-1) arrowLW , [19](#page-18-1) arrows , [2](#page-1-1) arrowscale , [19](#page-18-1)

### **F**

false , [5](#page-4-1) filledveearrowangle , [17](#page-16-1) filledveearrowlength , [17](#page-16-1) filledveearrowlinewidth , [17](#page-16-1)

## **H**

H, [4](#page-3-2) hooklength , [4](#page-3-2) hookwidth , [4](#page-3-2)

### **K**

Keyword – ArrowFill, <mark>[5](#page-4-1)</mark> – ArrowInside, [4](#page-3-2), [5](#page-4-1) – ArrowInsideNo, <mark>[5](#page-4-1)</mark> – ArrowInsideOffset, [5](#page-4-1) – ArrowInsidePos, [4](#page-3-2), [5](#page-4-1) – arrowlinestyle , [17](#page-16-1) – arrowLW, [19](#page-18-1) – arrows , [2](#page-1-1) – arrowscale, [19](#page-18-1) – filledveearrowangle , [17](#page-16-1) – filledveearrowlength , [17](#page-16-1) – filledveearrowlinewidth , [17](#page-16-1) – hooklength,  $4\,$  $4\,$ – hookwidth, [4](#page-3-2) – tickarrowlength , [17](#page-16-1) – tickarrowlinewidth , [17](#page-16-1) – tipcolor, <mark>[6](#page-5-1)</mark> – veearrowangle, [17](#page-16-1)

- veearrowlength , [17](#page-16-1)
- veearrowlinewidth , [17](#page-16-1)

### **M**

Macro – \psset , [2](#page-1-1) , [4](#page-3-2)

## **O**

o, [19](#page-18-1) o-o , [1](#page-0-1) oo-oo , [2](#page-1-1)

### **P**

Package – pst-arrow , [1](#page-0-1) – pstricks, [1](#page-0-1) \psset , [2](#page-1-1) , [4](#page-3-2) pst-arrow , [1](#page-0-1) pstricks , [1](#page-0-1)

## **S**

Syntax – (-), [1](#page-0-1) – )-( , [1](#page-0-1) – \* , [19](#page-18-1) – \*\* -\*\* , [2](#page-1-1) – \*-) , [2](#page-1-1)

- $-$  >>-, [2](#page-1-1)  $-$  >>-<<, [1,](#page-0-1) [2](#page-1-1)
- >>->>, [2](#page-1-1)
- $H, 4$  $H, 4$
- o, [19](#page-18-1)
- $-$  0-0, [1](#page-0-1)
- $-$  00-00, [2](#page-1-1)

## **T**

tickarrowlength , [17](#page-16-1) tickarrowlinewidth , [17](#page-16-1) tipcolor, [6](#page-5-1)

## **V**

Value – false, [5](#page-4-1) veearrowangle , [17](#page-16-1) veearrowlength , [17](#page-16-1) veearrowlinewidth , [17](#page-16-1)